# Demo 3

R for statistical analysis Juulia T. Suvilehto D.Sc.(tech)

- Load the data
- Inspect the data
	- Are the missing values coded appropriately?
	- Are there any outliers that are physiologically impossible (e.g. height >3m, age < 0 years)
	- Are categorical variables coded as factors and continuous variables coded as numeric etc.?
- Are the data organized in a tidy manner
- Modify the data as necessary
- Run analyses/build plots
- Save the outcome

- Load the data
- Inspect the data
	- Are the missing values coded appropriately?
	- Are there any outliers that are physiologically impossible (e.g. height >3m, age < 0 years)
	- Are categorical variables coded as factors and continuous variables coded as numeric etc.?
- Are the data organized in a tidy manner
- Modify the data as necessary
- Run analyses/build plots
- Save the outcome

- Load the data
- Inspect the data
	- Are the missing values coded appropriately?
	- Are there any outliers that are physiologically impossible (e.g. height >3m, age < 0 years)
	- Are categorical variables coded as factors and continuous variables coded as numeric etc.?
- Are the data organized in a tidy manner
- Modify the data as necessary
- Run analyses/build plots
- Save the outcome

- Load the data
- Inspect the data
	- Are the missing values coded appropriately?
	- Are there any outliers that are physiologically impossible (e.g. height >3m, age < 0 years)
	- Are categorical variables coded as factors and continuous variables coded as numeric etc.?

### • **Are the data organized in a tidy manner**

- Modify the data as necessary
- Run analyses/build plots
- Save the outcome

# Tidy data

(a concept strongly related to the tidyverse family of packages)

### Tidy data

- Each column is a variable (like age, sex)
- Each row is an observation
- All of the relevant data is together, in a single table
- What does this mean?

# Is this tidy?

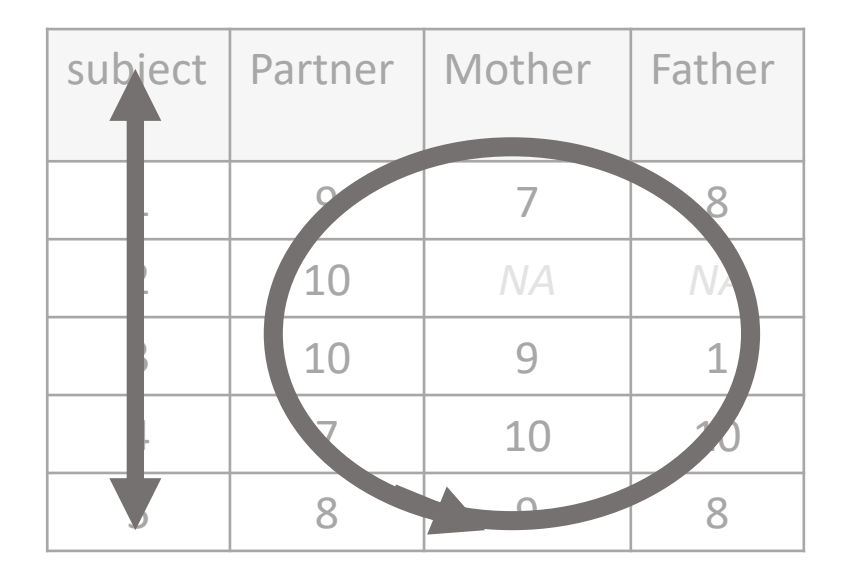

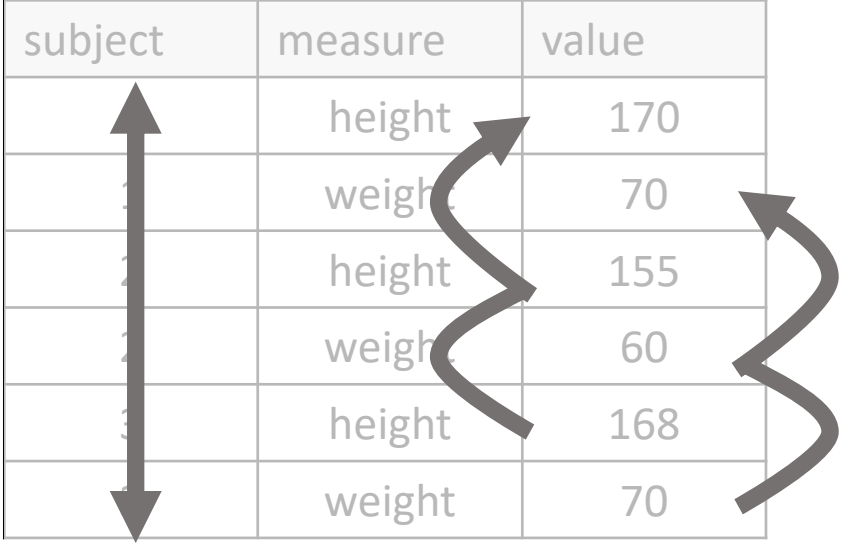

## Is this tidy?

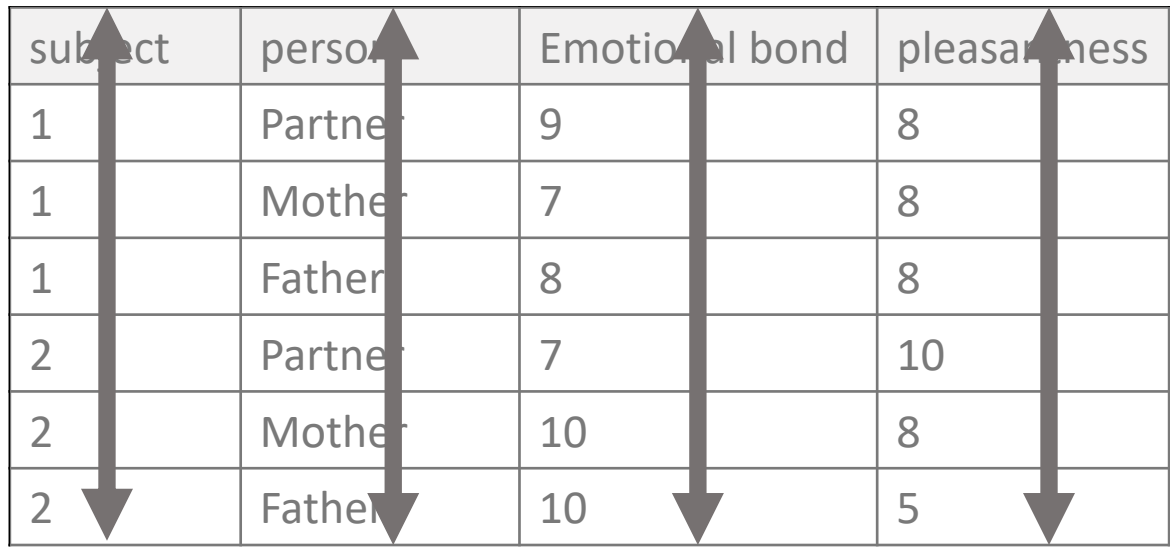

## Is this tidy?

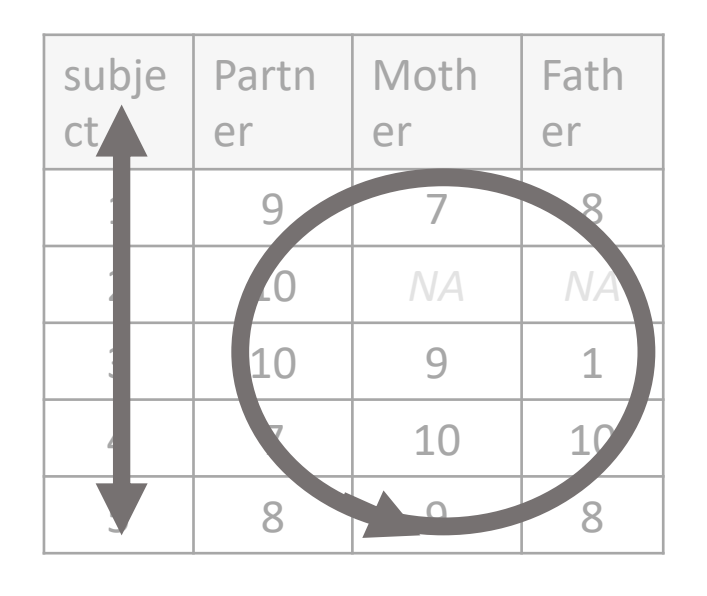

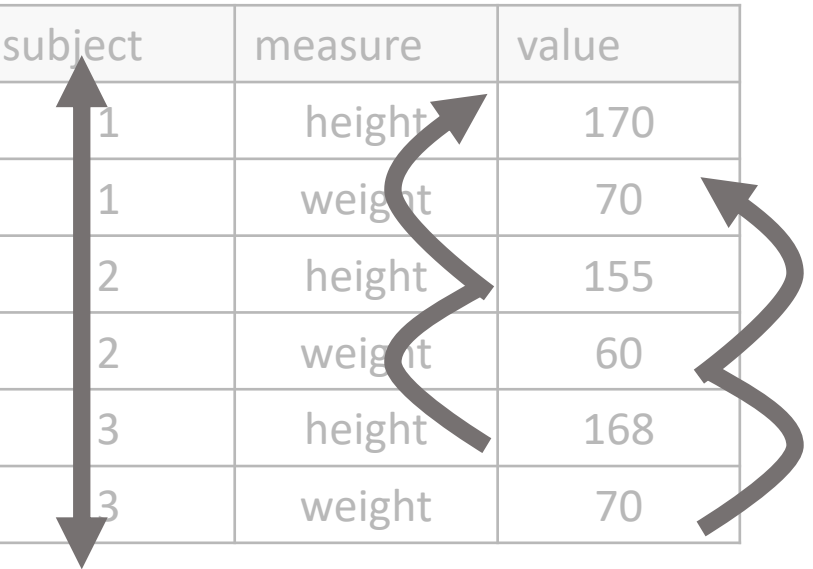

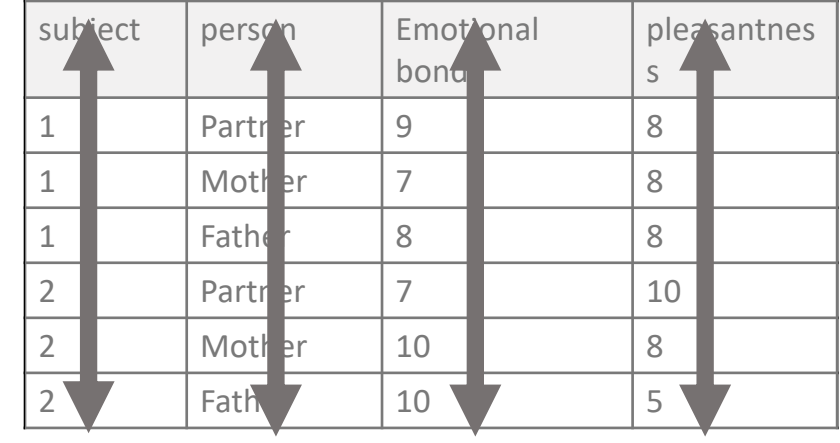

### Why do we care about tidy?

- It is immediately obvious which values are of the same type and belong to the same observation
- Having your data in tidy format makes it easier to run your analyses & visualisations
- Using tidyverse packages, you can (relatively) easily get your data to a tidy format and execute common data manipulation tasks
- Tidyverse assumes you are working with tidy data if you are, thing will go very smoothly!

## Wrangling: Getting data from "messy" to "tidy"

- Package tidyr (part of tidyverse)
- Two main operations
	- Gather

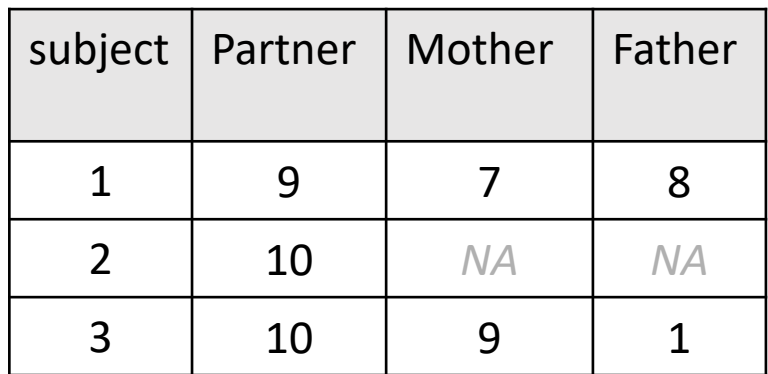

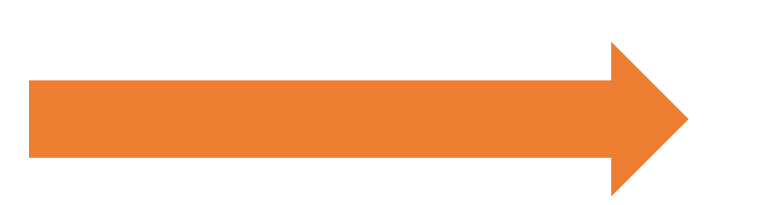

gather(data, Partner:Father, key = "person", value = "Emotional\_bond")

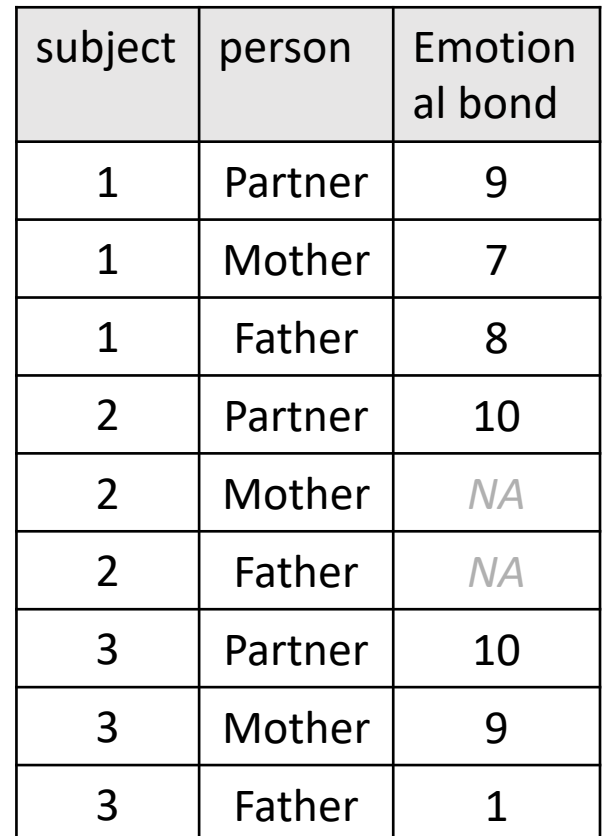

# Wrangling: Getting data from "messy" to "tidy"

- Package tidyr (part of tidyverse)
- Two main operations

• Gather

• Spread

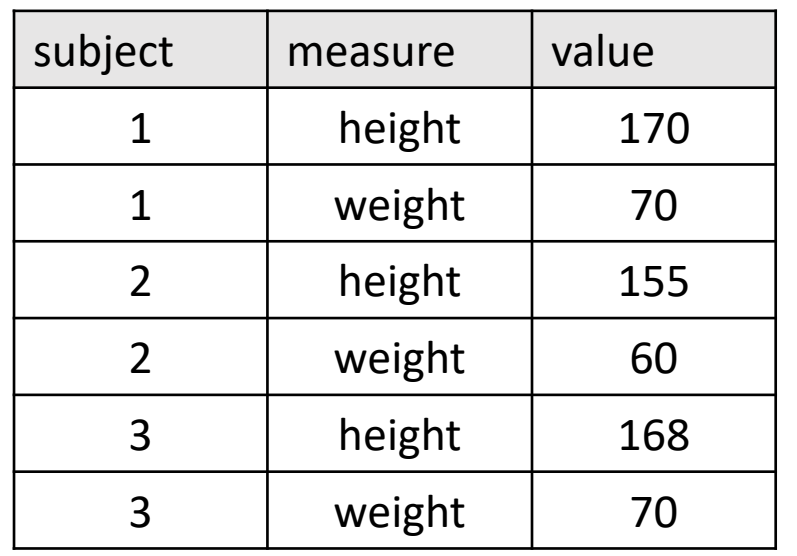

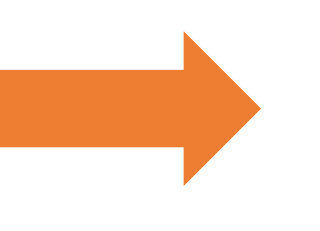

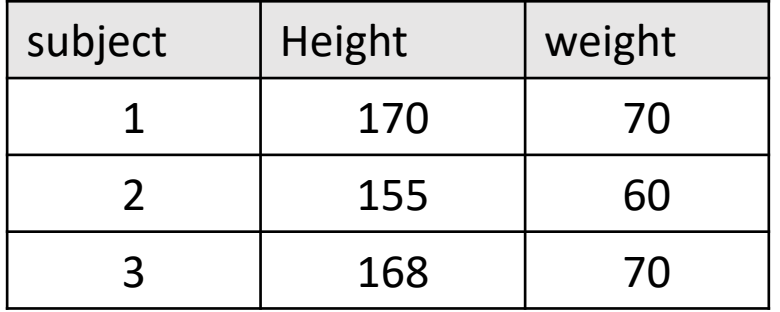

spread(data, measure, value)

# Wrangling: Getting data from "messy" to "tidy"

- Package tidyr (part of tidyverse)
- Two main operations
	- Gather
	- Spread
- Having tidy data makes doing other stuff, like plotting, easier

# Tidying data demo

Using tidyr

# Manipulating data

With dplyr

### Manipulating your data with dplyr

- Package: dplyr (also part of tidyverse)
- A more reader-friendly and intuitive syntax than base R
- Uses 'verbs', like select and filter
- Commands can be chained with pipe %>%, which helps with readability, for example…

### Get average heights for women over 50 years in different education levels (low, middle, high)

### Base R

mean(data[data\$age>50 & data\$sex=='female' & data\$education level == 'low','height']) mean(data[data\$age>50 & data\$sex=='female' & data\$education level == 'middle','height']) mean(data[data\$age>50 & data\$sex=='female' & data\$education level == 'high','height'])

### Tidy:

data %>% filter(age > 50, sex == 'female') %>% group by(education level) %>% summarize(mean(height))

### Some key dplyr commands

- Filter: find rows which match your criteria (logical expression)
- Select: pick columns by name or part of name
- Mutate: make a new column based on old columns (e.g. calculate BMI from height and weight)
- Rename: rename columns (for clarity or for easier typing)
- Group by & summarise: get descriptive information about subsets of your data in an easy way

### Data Transformation with dplyr:: CHEAT SHEET

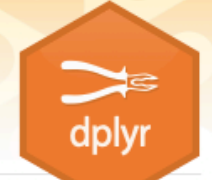

### dplyr functions work with pipes and expect tidy data. In tidy data:

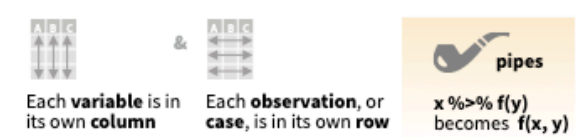

### **Summarise Cases**

These apply summary functions to columns to create a new table of summary statistics. Summary functions take vectors as input and return one value (see back).

### **Manipulate Cases**

#### **EXTRACT CASES**

. .

Row functions return a subset of rows as a new table.

- --a sa T filter(.data, ...) Extract rows that meet logical criteria. filter(iris, Sepal.Length > 7)
	- **distinct(**.data, ..., .keep\_all = FALSE) Remove<br>rows with duplicate values. **The Contract of Contract of Contract** distinct(iris, Species)

 $sample_frac(tbl, size=1, replace=FALSE,$ 

### **Manipulate Variables**

### **EXTRACT VARIABLES**

Column functions return a set of columns as a new vector or table.

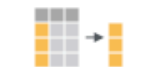

pull(.data, var = -1) Extract column values as a vector. Choose by name or index. pull(iris, Sepal.Length)

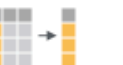

select(.data, ...) Extract columns as a table. Also select\_if(). select(iris, Sepal.Length, Species)

# You don't need to remember any of the

### verbs by heart, there are cheat sheets

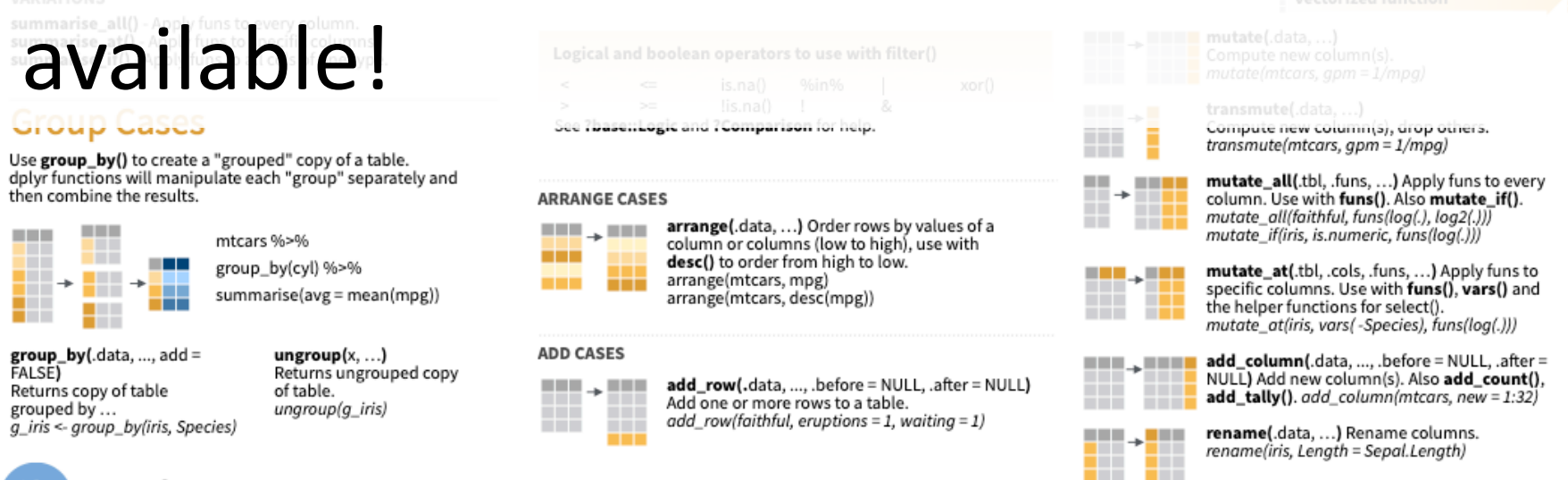

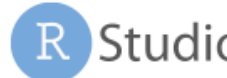

# Data manipulation demo

# Better plotting

With ggplot2

# Grammar of graphic (gg)

- Data
- Aesthethics
	- Mapping your data into the graph, e.g. what data to use for x and y
- Layers
	- What to show the viewer, like points or lines
- Possibility to control all kinds of things about the figure
	- Fonts, colours, alpha, background, coordinates…
- More effort up front, but much better end result!

library(ggplot2) **ggplot(data, aes(x=height, y=weight)) + geom\_point()**

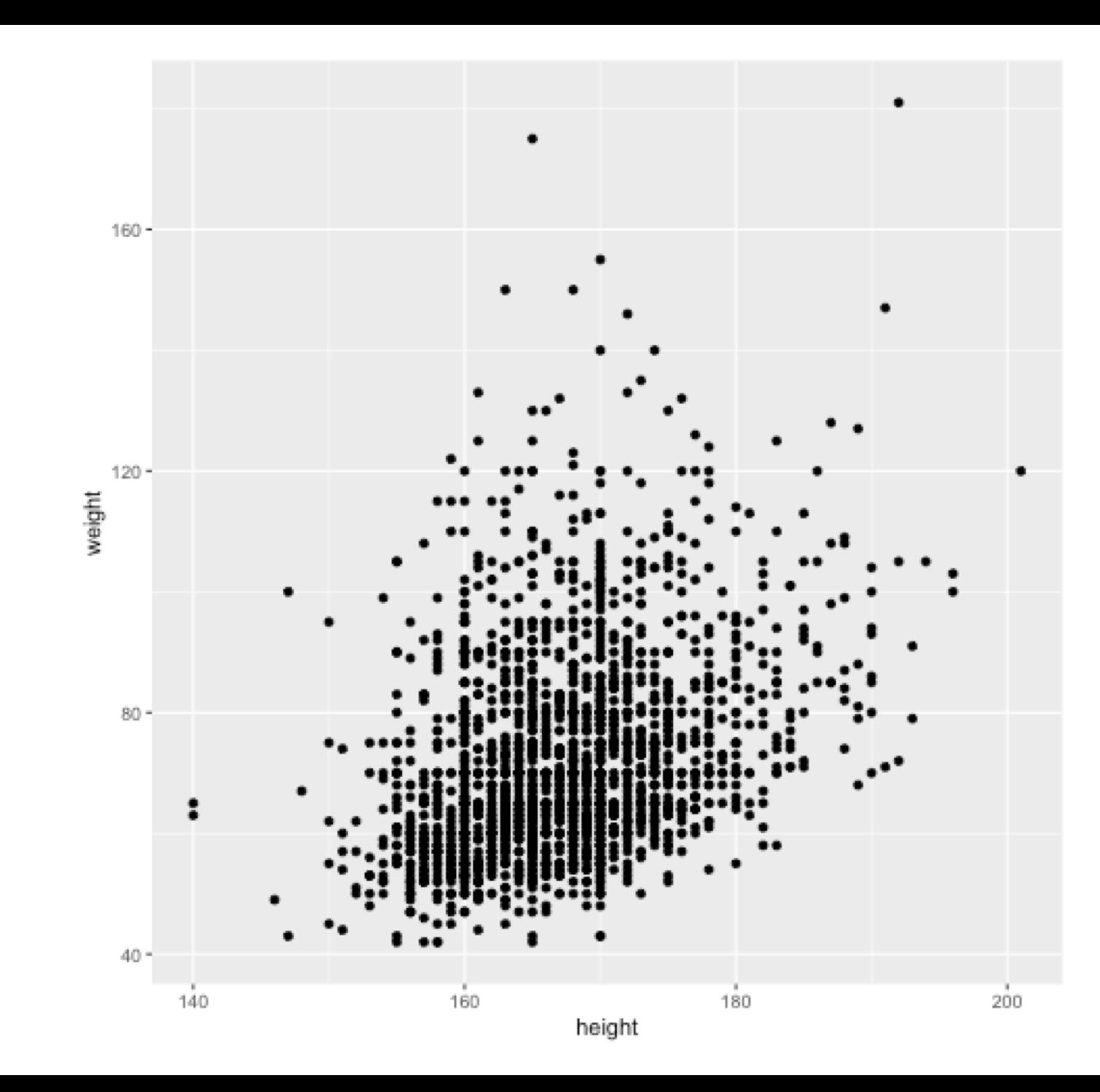

library(ggplot2) ggplot(data, aes(x=height, y=weight)) +

```
geom_point(col='red', size=2, 
alpha=0.5)
```
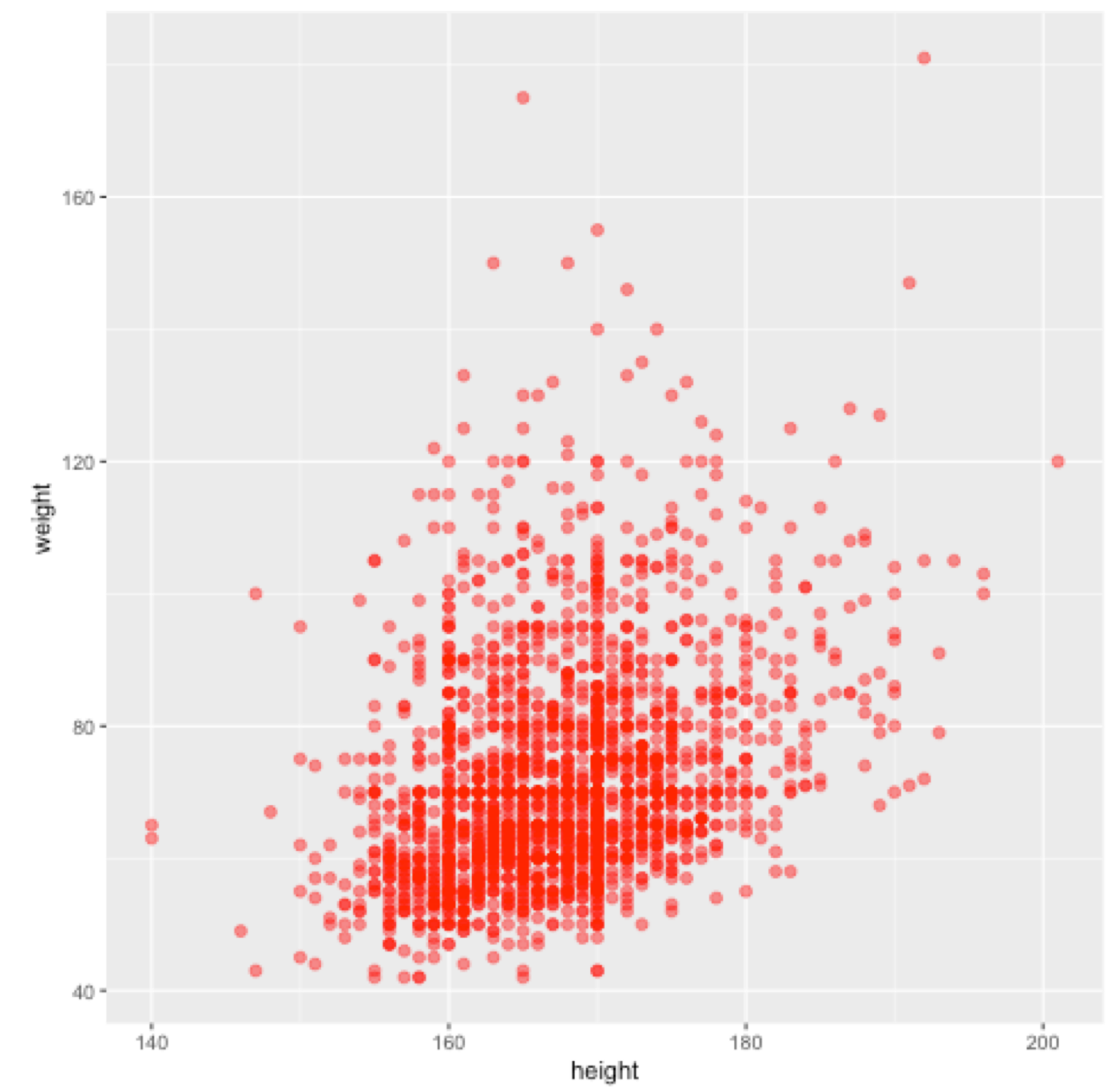

```
library(ggplot2) 
ggplot(data, aes(x=height, 
y=weight)) +
geom_point(col='red', size=2, 
alpha=0.5) +
theme_classic()
```
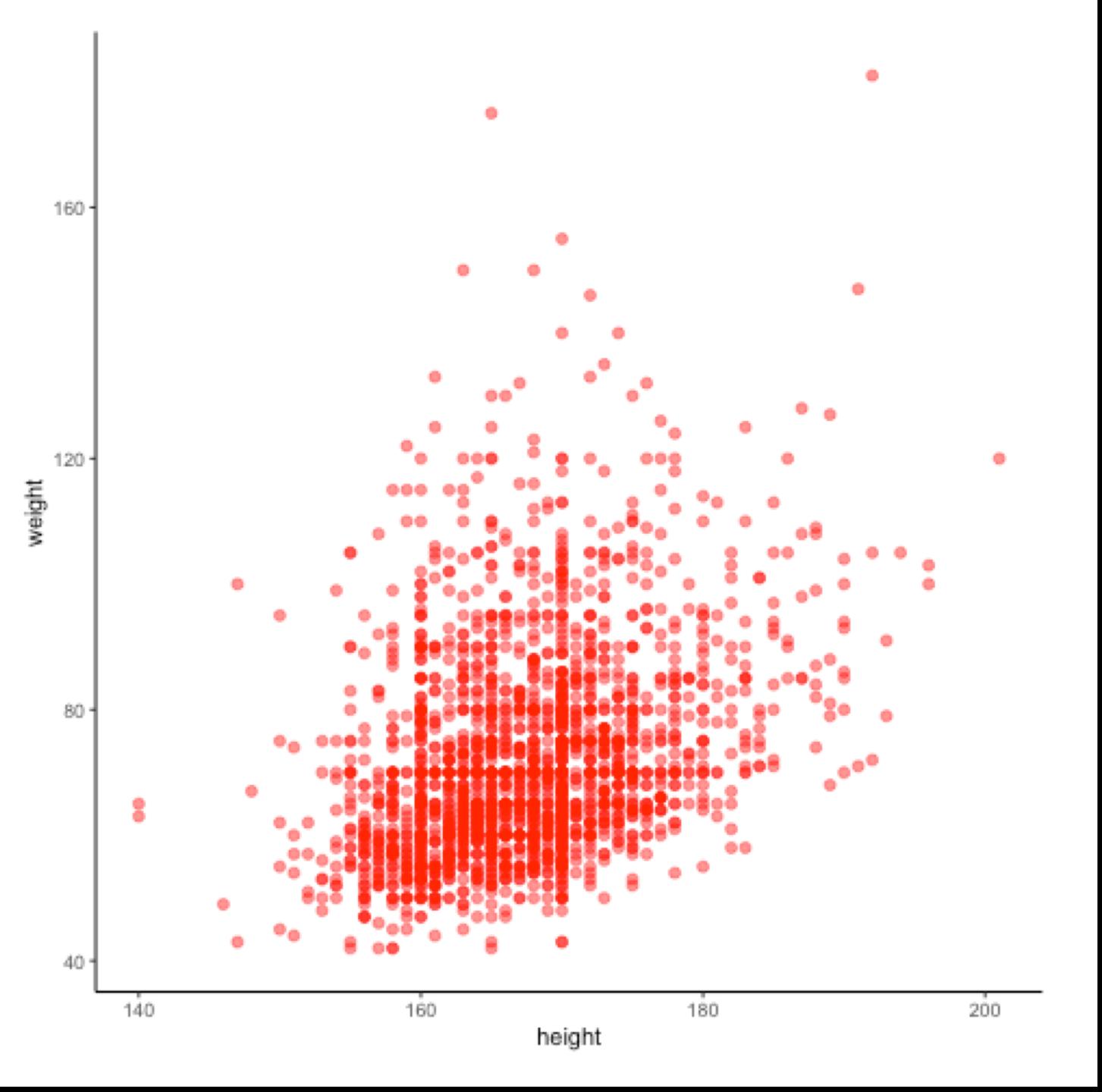

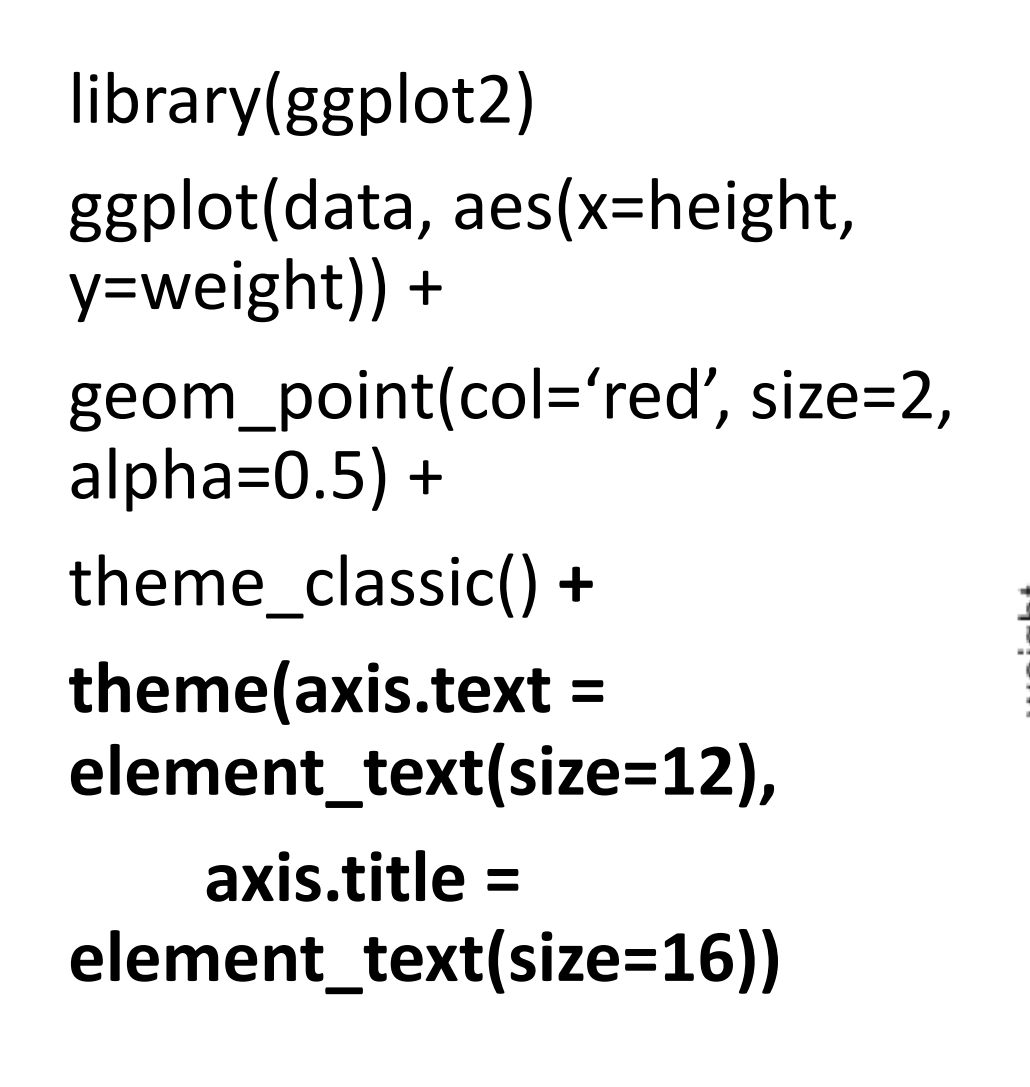

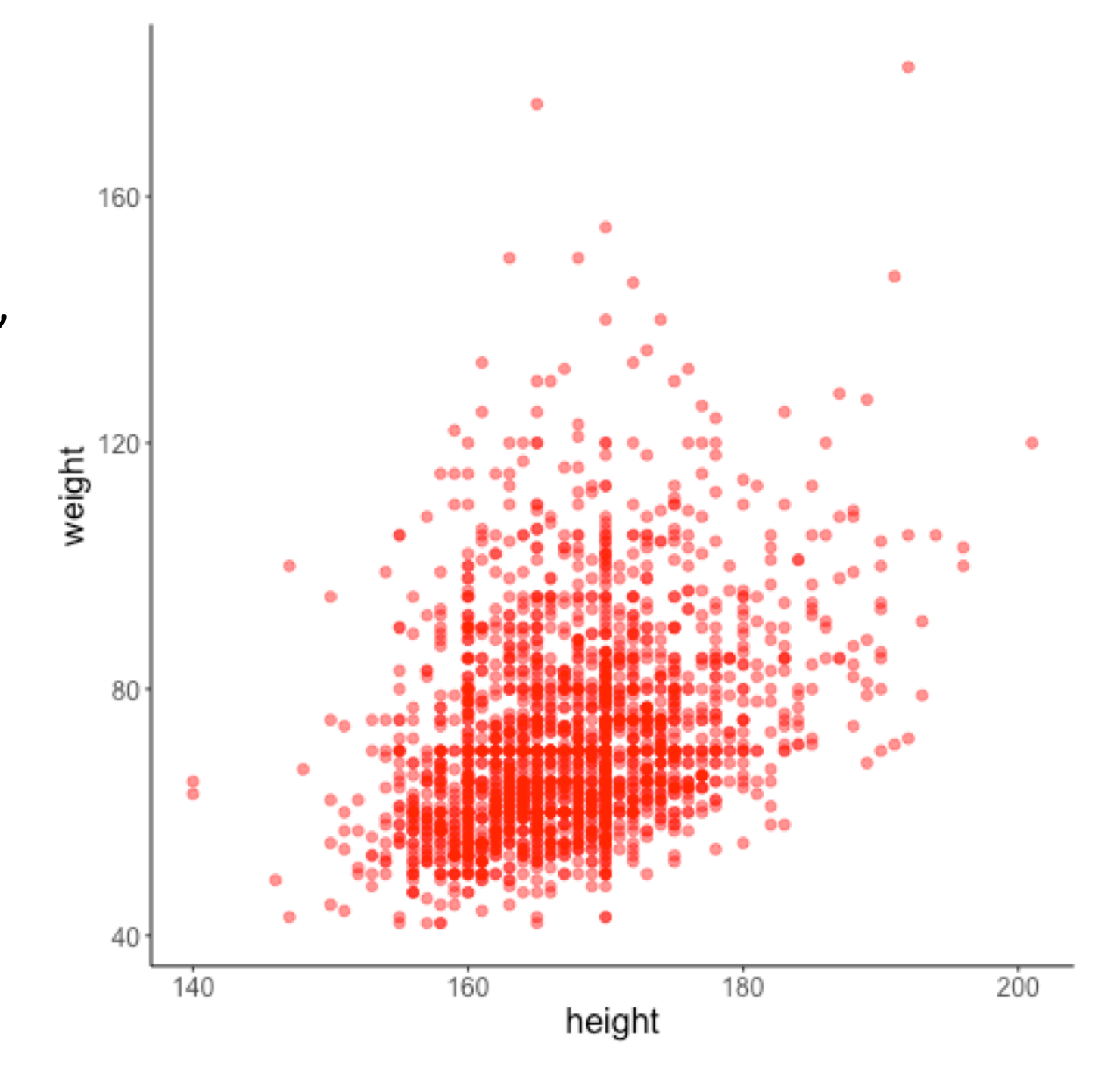

```
library(ggplot2) 
ggplot(data, aes(x=height, 
y=weight)) +
geom_point(col='red', size=2,
alpha=0.5) +
stat_smooth(method='lm', 
col='black') +
theme_classic() + 
theme(axis.text =
element_text(size=12),
    axis.title = 
element_text(size=16))
```
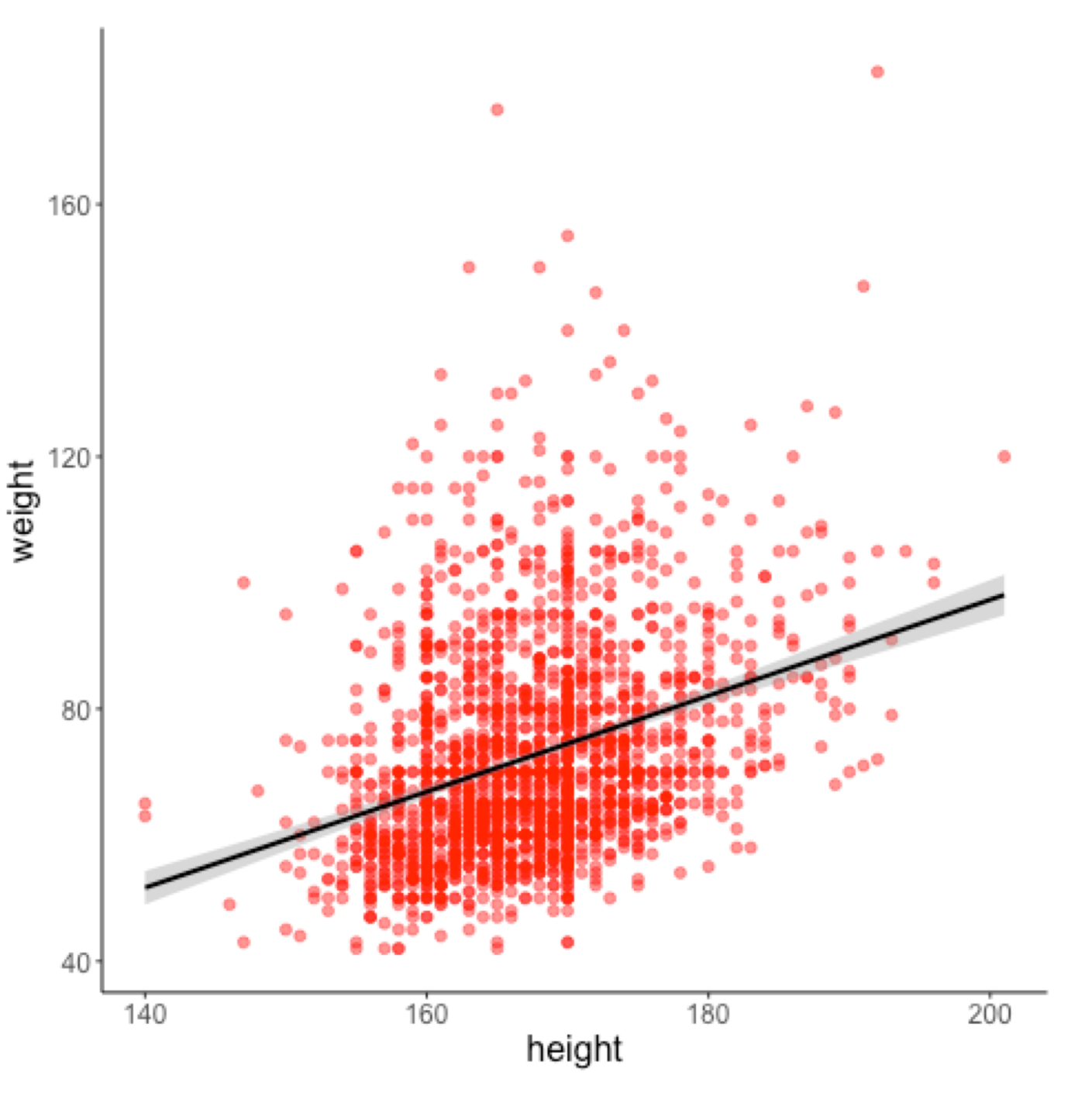

### Pointers about the syntax

- Start with ggplot(<data>, aes(<aesthetics>))
- Each new layer goes on its own line
- Layers are connected with a +
- Develop your plots little by little
- Keep the package *patchwork* in mind for easily combining multiple plots in one figure

### Data Visualization with ggplot2 :: CHEAT SHEET

### **Basics**

ggplot2 is based on the grammar of graphics, the idea that you can build every graph from the same components: a data set, a coordinate system, and geoms-visual marks that represent data points.

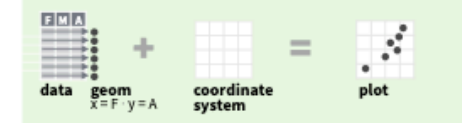

To display values, map variables in the data to visual properties of the geom (aesthetics) like size, color, and x and y locations.

#### Use a geom function to represent data points, use the geom's aesthetic properties to represent variables. Geoms Each function returns a layer.

**TWO VARIABLES** 

continuous x, continuous y

e + geom\_label(aes(label = cty), nudge\_x = 1,<br>nudge\_y = 1, check\_overlap = TRUE) x, y, label,<br>alpha, angle, color, family, fontface, hjust,<br>lineheight, size, vjust

e + geom\_point(), x, y, alpha, color, fill, shape,

e + geom\_quantile(), x, y, alpha, color, group,

e + geom\_rug(sides = "bl"), x, y, alpha, color,

**e + geom\_jitter(**height = 2, width = 2)<br>x, y, alpha, color, fill, shape, size

e <- ggplot(mpg, aes(cty, hwy))

size, stroke

linetype, size, weight

#### **GRAPHICAL PRIMITIVES**

a <- ggplot(economics, aes(date, unemploy))  $b \le$ - ggplot(seals, aes(x = long, y = lat))

> a + geom\_blank() (Useful for expanding limits)

 $b + geom\_curve(aes(yend = lat + 1,$ xend=long+1),curvature=1) - x, xend, y, yend, alpha, angle, color, curvature, linetype, size

a + geom\_path(lineend="butt", linejoin="round", linemitre=1) x, y, alpha, color, group, linetype, size

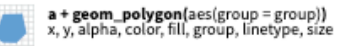

b + geom rect(aes(xmin = long. vmin=lat. xmax=

### No need to remember any of the syntax by

heart, there are multiple online tutorials and

 $ggplot(data = mpg, aes(x = cty, y = hwy))$  Begins a plot that you finish by adding layers to. Add one geom function per layer.

### aesthetic mappings data geom

 $qplot(x = cty, y = hwy, data = mpg, geom = "point")$ Creates a complete plot with given data, geom, and mappings. Supplies many useful defaults.

last\_plot() Returns the last plot

ggsave("plot.png", width = 5, height = 5) Saves last plot as 5' x 5' file named "plot.png" in working directory. Matches file type to file extension.

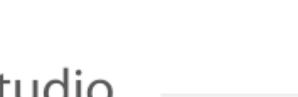

### great cheat sheets available!

c+geom\_area(stat="bin") x, y, alpha, color, fill, linetype, size

**c + geom\_density**(kernel = "gaussian")<br>x, y, alpha, color, fill, group, linetype, size, weight

c + geom\_dotplot() x, y, alpha, color, fill

c + geom\_freqpoly() x, y, alpha, color, group, linetype, size

c + geom\_histogram(binwidth = 5) x, y, alpha, color, fill, linetype, size, weight

c2 + geom\_qq(aes(sample = hwy)) x, y, alpha, color, fill, linetype, size, weight

discrete d <- ggplot(mpg, aes(fl))

- 1

d + geom\_bar() x, alpha, color, fill, linetype, size, weight

f + geom\_dotplot(binaxis = "v", stackdir = 'center"), x, y, alpha, color, fill, group

g + geom\_count(), x, y, alpha, color, fill, shape, size, stroke

### **THREE VARIABLES**

seals\$z <- with(seals, sqrt(delta\_long^2 + delta\_lat^2)); l <- ggplot(seals, aes(long, lat))

RStudio® is a trademark of RStudio, Inc. . CC BY SA RStudio . Info@rstudio.com . 844-448-1212 . rstudio.com . Learn more at http://ggplot2.tidyverse.org . ggplot2 3.1.0 . Updated: 2018-12

 $1 +$  geom\_contour(aes(z = z)) x, y, z, alpha, colour, group, linetype size, weight

I + geom\_raster(aes(fill = z), hjust=0.5, vjust=0.5, interpolate=FALSE) x, y, alpha, fill

linetype, size, width

continuous bivariate distribution h <- ggplot(diamonds, aes(carat, price))

ggplot2

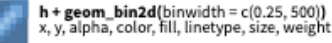

h + geom\_density2d() x, y, alpha, colour, group, linetype, size

h + geom\_hex() x, y, alpha, colour, fill, size

continuous function i <- ggplot(economics, aes(date, unemploy))

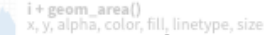

x, y, ymax, ymin, alpha, color, fill, group, linetype, civa.

j + geom\_errorbar(), x, ymax, ymin, alpha, color, roup, linetype, size, width (also geom errorbarh()

j + geom\_linerange() x, ymin, ymax, alpha, color, group, linetype, size

j + geom\_pointrange()<br>x, y, ymin, ymax, alpha, color, fill, group, linetype,  $1 +$ <sup>\*</sup> shape, size

#### maps

data <- data.frame(murder = USArrests\$Murder, state = tolower(rownames(USArrests))) map <- map\_data("state") k <- ggplot(data, aes(fill = murder))

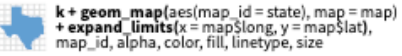

I + geom\_tile(aes(fill = z)), x, y, alpha, color, fill,

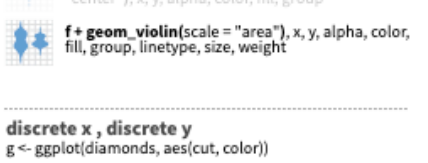